## SAP ABAP table /LIME/STOCK\_I011 {LIME - Stock Key Sales Order Stock (R/3)}

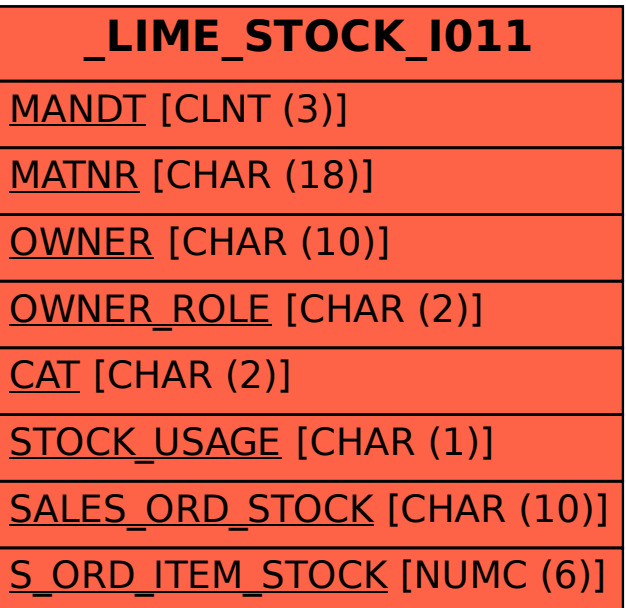